1. Klávesa Num Lock

? zapne čísla na numerickej klávesnici

2. Tlačidlo RESET slúži na

? reštartovanie PC

3. Pružný disk je

? disketa

4. Údaje sa na disk CD aj DVD ukladajú aj čítajú pomocou

? laserového lúča

5. Modem

? slúži na vzájomnú komunikáciu medzi počítačmi po telefónnej sieti

6. Home je kláves slúžiaci na:

? presun na začiatok riadku

1

- 7. Ktoré zariadenia patria medzi vstupné aj výstupné zariadenia (vstupnovýstupné) zariadenia:
	- ? disk, disketa, CD, DVD

8. Maximalizácia okna sa robí cez tlačidlo tvaru

? štvorca

9. Klávesa Caps Lock

 ? prepínanie medzi velkými a malými písmenami pri písaní textu bez držania klávesy Shift

10.Pevný disk sa označuje aj ako

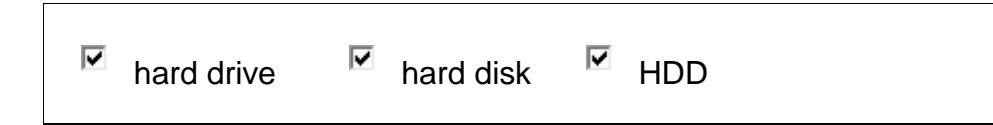

11.Operačný systém je

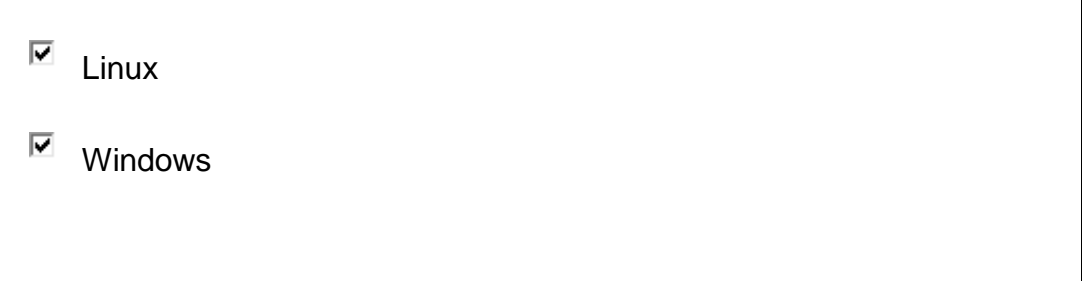

12.Znak eura napíšeme akou skratkou pri zapnutej slovenskej klávesnici

. ?  $CTRL + ALT + E$ 

13.Čo je správne zoradené od najväčšej kapacity po najmenšiu

. ? DVD, CD, disketa

14.Ctrl+End slúži na:

. ? presun na koniec dokumentu

15.Page Up je kláves slúžiaci na:

. ? presun o stranu dole

16. Na CD RW (DVD RW) média

⊽ možno údaje zapísať aj 2 krát za sebou

⊽ môžeme údaje zapisovať mnohokrát

17.USB disk je

. ? vonkajšie pamäťové médium

18.Esc je kláves slúžiaci na:

. ? únikový kláves, storno

- 19. Medzi výstupné zariadenia patrí
	- . ? tlačiareň

20.Pravé tlačidlo myši

. ? vyvolá kontextové menu - ponuku

21.Tlačiareň je možné podľa jej typu pripojiť k počítaču cez port

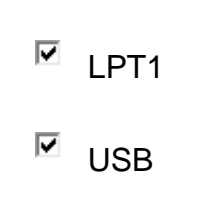

22.Otvorenie okna Vlastnosti systému sa robí cez

. ? WIN+Pause

23.Rýchlosť a výkon PC závisí od

. ? základnej jednotky

24.Pri vypnutí počítača sa údaje z vnútornej - operačnej pamäte

. ? stratia sa-vymažú

25.Klávesa Back Space, šípka pod F12

. ? vymaže znak pred kurzorom

26.Klávesová skratka používaná pri vystrihnutí je:

. ?  $CTRL + X$ 

27.Klávesová skratka používaná pri vložení (prilepení) je:

. ?  $CTRL + V$ 

28.Základnú PC zostavu tvorí základná jednotka a

. ? monitor, klávesnica, myš

29.Tlačiarne môžu byť

. ? laserové, ihličkové, atramentové, led tlačiarne

30.Ctrl + Home slúži na:

. ? presun na začiatok dokumentu

31.Enter je kláves slúžiaci na:

⊽ odoslanie príkazu

⊽ pri písaní textu odriadkuje riadok

32.Vnútorná pamäť počítača sa označuje ako

. ? RAM

33.Otvorenie okna prieskumníka windows sa robí cez

. ? WIN+E

34.Page Down je kláves slúžiaci na:

. ? presun o stranu dole

35.Medzi vstupné herné zariadenia patrí

. ? joystick

36.Program má

. ? koncovku exe , môže mať aj koncovku com

37.Súbor (file)

. ? tvoria dáta označené jedným menom uložené na disku

38.Zavretie okna sa robí cez tlačidlo tvaru

. ? x

39.Softvér (software) je

programové vybavenie PC ☑

⊽ napr. operačný systém Windows 6

40.Klávesom F1 až F12 hovoríme

. ? funkčné klávesy

41.Súbory s koncovkou xls, xlsx sú pre program

. ? EXCEL

42.Hardvér (hardware) je

je napr. pevný disk, grafická karta, sieťová karta ⊽

⊽ technické vybavenie PC

43.Ľavé tlačidlo myši slúži na:

⊽ spustenie - dvojklik

⊽ presun

⊽ výber objektu

#### 44.Klávesa Insert

. ? prepínanie medzi vkladacím a prepisovacím režimom pri písaní textu

45.CRT monitor

. ? je hrubší ako LCD monitor

46.Minimalizácia všetkých okien a späť sa robí cez

. ? WIN+D

47.DVD-ROM mechanika slúži na prácu s

. ? DVD diskami

48.Minimalizácia okna sa robí cez tlačidlo tvaru

 $. 7 \_$ 

49.Klávesová skratka používaná pri kopírovaní je:

 $. ? CTRL + C$ 

50.End je kláves slúžiaci na:

. ? presun na koniec riadku

51.Počítač pri vypínaní ponúka ktoré všetky možnosti

. ? uspať, vypnúť, odhlásiť, reštartovať

52.Zariadenie, na ktorom vidíme výsledky toho, čo sa deje v základnej jednotke, je

. ? monitor

53.Súbory s koncovkou doc, docx sú pre program

. ? WORD

54.Ctrl+A slúži na:

. ? vyznačenie celého dokumentu inverzne

55.Klávesa Del

. ? vymaže znak za kurzorom